## Statistical Computing (36-350) Lecture 10: Functions as Objects 1: Using Functions as Arguments

Cosma Shalizi and Vincent Vu

3 October 2011

<span id="page-0-0"></span>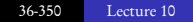

- Functions are objects, and can be arguments to other functions
- Example: curve
- Example: gradient and gradient.descent

OPTIONAL RECOMMENDED READING: Chapter 3 of Chambers MERELY USEFUL READING: Chapter 3 of the textbook CODE FROM THIS LECTURE: At [class website,](http://www.stat.cmu.edu/~cshalizi/statcomp/lectures/10/lecture-10.R) with comments

In R, functions are objects, just like everything else This means that they can be passed to functions as arguments, and returned by functions as arguments as well Today we'll look at using functions as arguments Next lecture will cover returning functions Both ideas can be understood from your experience with calculus

# Functions of Functions: Mathematically

You already know these very well! Maximum, and location of the maximum: takes  $f$ , gives number

$$
\max_x f(x), \, \underset{x}{\operatorname{argmax}} f(x)
$$

Derivative of f at  $x_0$ : takes a function and a point, gives a number

$$
\frac{df}{dx}(x_0) \equiv \lim_{b \to 0} \frac{f(x_0 + b) - f(x_0)}{b}
$$

Definite integral of f over  $[a, b]$ : takes a function and two points, gives a number

$$
\int_{a}^{b} f(x)dx \equiv \lim_{n \to \infty} \sum_{i=0}^{n-1} \left( \frac{b-a}{n} \right) f\left(a + i \frac{b-a}{n}\right)
$$

Functions of functions which return numbers sometimes are sometimes called functionals, e.g., expectation values:

$$
\mathbb{E}[f(X)] \equiv \int_{\text{all } x} f(x)p(x)dx
$$

 $\nabla f(x_0)$  takes f and  $x_0$ , gives vector: not strictly a functional  $\nabla f$  is another, vector-valued function ∇ takes a function and returns a function  $\nabla$  is an operator, not a functional operators are for next time

We often want to do very similar things to many different functions The procedure is the same, only the function we're working with changes

∴ Write one function to do the job, and pass the function as an

argument

Because R treats functions as objects like any other, we can do this simply

We have already seen an example: apply takes a function as one if its arguments

A call to function returns a function object Typing a function's name at the prompt gives the code formals(foo) gives the list of arguments of foo: names are argument names, values are expressions for defaults (if any) body(foo) gives the body of the definition environment (foo) gives the environment in which it was defined

Functions can be put into lists or arrays User-defined and built-in R functions are both of class function

User-defined functions are of class closure, built-ins are either builtin or special (don't ask)

You learned to use curve in the first week (because you did all of the assigned reading, including section 2.3.3 of the textbook) A call to curve looks like this:

curve (expr, from =  $a$ , to =  $b$ , ...)

expr is some expression involving a variable called x which is swept from the value a to the value b

... are other plot-control arguments curve presumes that the expression can take a vector of x values and return a vector of numerical values, e.g.,

```
curve(x^2 \times \sin(x))
```
is fine

### If we have defined a function already, we can use it in curve:

psi  $\leftarrow$  function(x,c=1) {ifelse(abs(x)>c,c\*abs(x),x^2)} curve(psi $(x,c=10)$ , from=-20, to=20)

### Try this! Also try

curve( $psi(x=10, c=x)$ , from=-20, to=20)

and explain it to yourself

### If our function doesn't take vectors to vectors, curve becomes unhappy

```
> mse <- function(y0,a,Y=gmp$pcgmp,N=gmp$pop) {
+ mean((Y - v0*(N^a))^2)
+ }
> curve (mse (a=x, y0=6611), from=0.10, to=0.15)
Error in curve(mse(a = x, y0 = 6611), from = 0.1, to = 0.15) :
  'expr' did not evaluate to an object of length 'n'
In addition: Warning message:
In N^a : longer object length is not a multiple of shorter object lengt
```
#### How do we solve this?

 $\Omega$ 

Remember that apply applies the same function to every row or column of an array

sapply applies the same function to every element of an array or vector, and tries to simplify the result down to an array

```
> sapply(seq(from=0.10,to=0.15,by=0.01),mse,y0=6611)
[1] 154701953 102322975 68755655 64529167 104079528 207057513
> mse(6611,0.10)
[1] 154701953
```
### Now (try it!):

```
mse.plottable \leftarrow function(a, ...){sapply(a, mse, ...)}
curve(mse.plottable(a=x),from=0.10,to=0.15)
curve(mse.plottable(a=x,y0=5100),from=0.10,to=0.20)
```
Next week, we will see many more related tricks for splitting up problems and applying the same function repeatedly

K ロ ▶ K 御 ▶ K ヨ ▶ K ヨ ▶ ...

# Example: gradient

Lots of statistical problems come down to optimization Lots of optimization problems require finding the gradient of some objective function

We do the same thing to get the gradient of  $f$  at  $x$  no matter what  $f$ is:

find the partial derivative of f with respect to each component of x return the vector of partial derivatives

It makes no sense to re-write this every time we change f! Solution: write a function to calculate the gradient of an arbitrary function

```
gradient <- function(f,x,deriv.steps) {
  # not real code
  evaluate the function at x and at x+deriv.steps
  take slopes to get partial derivatives
  return the vector of partial derivatives
}
```
### A naive implementation would use a for loop

```
gradient <- function(f,x,deriv.steps,...) {
  p \leftarrow length (x)stopifnot(length(deriv.steps)==p)
  f.old \leq -f(x,...)gradient <- vector(length=p)
  for (coordinate in 1:p) {
   x.new \leq -xx.new[coordinate] <- x.new[coordinate]+deriv.steps[coordinate]
   f.new \leq -f(x, new, \ldots)gradient[coordinate] <- (f.new - f.old)/deriv.steps[coordinate]
  }
  return(gradient)
}
```
Works, but it's so repetitive!

#### Better: use matrix manipulation and apply

```
gradient <- function(f,x,deriv.steps,...) {
  p \leftarrow length(x)stopifnot(length(deriv.steps)==p)
  f.old \leq -f(x,...)x.new <- matrix(rep(x,times=p),nrow=p) + diag(deriv.steps,nrow=p)
  f.new \leq apply(x.new, 2, f, ...)
  gradient <- (f.new - f.old)/deriv.steps
  return(gradient)
}
```
(clearer, and half as long) Presumes that f takes a vector and returns a single number Any extra arguments to gradient will get passed to f Check: Does this work when f is a function of a single number?

つへぐ

- $\bullet$  Acts badly if  $f$  is only defined on a limited domain and we ask for the gradient somewhere near a boundary
- Forces the user to choose deriv.steps
- Uses the same deriv. steps everywhere, imagine  $f(x) = x^2 \sin x$

. . . and so on through much of a first course in numerical analysis (or at least §5.7 of Numerical Recipes) If it really matters, use the grad function in the numDeriv package

Now we can use this as a piece of a larger machine:

```
gradient.descent <- function(f,initial.x,max.iterations,step.scale,
  stopping.deriv,...) {
  x \le - initial xfor (iteration in 1:max.iterations) {
    grad \leftarrow gradient(f, x, \ldots)x <- x - step.scale*grad
    if(all(abs(grad) < stopping.deriv)) { break() }
  }
  fit <- list(argmin=x,final.gradient=grad,iterations=iteration)
  return(fit)
}
```
(As written, we need to specify  $deriv.seteps$  when calling this, but that's not an argument.

(How can you tell? Why make this choice?))

Works equally well whether f is mean squared error of a regression, *ψ* error of a regression, (negative log) likelihood, cost of a production plan, ...

# Wrappers and Anonymous Functions

gradient.descent presumes f takes a vector mse takes two scalars What to do?

### **1** Put a wrapper around mse:

```
mse.for.optimization <- function(param,...) {
  return(mse(y0=param[1],a=param[2],...))
}
gradient.descent(f=mse.for.optimization, blah blah blah)
```
### <sup>2</sup> Use an anonymous function:

```
gradient.descent(f=function(param,...) {mse(y0=param[1],
  a=param[2],...)},blah blah blah)
```
(in fact the  $f$  = is optional here)

Anonymous functions work because the return value of function is a function object

Anonymous functions don't clutter your workspace, but they don't stick around for you to examine later

## blah blah blah from the last slide unpacked

```
> mse.for.optimization <- function(param,...) {
+ mse(y0=param[1],a=param[2],...)
+ }
> gradient.descent(f=mse.for.optimization,initial.x=c(6611,0.15),
+ max.iterations=1e5,step.scale=c(1e-3,1e-12),stopping.deriv=1e-2,
+ deriv.step=c(1,1e-6))
$argmin
[1] 6441.0585327 0.1283084
$final.gradient
[1] -1.773238e-06 7.450581e-03
$iterations
[1] 41156
> gradient.descent (function (param, ...) {mse(y0=param[1], a=param[2],...)}
+ initial.x=c(6611,0.15),max.iterations=1e5,step.scale=c(1e-3,1e-12),
+ stopping.deriv=1e-2,deriv.step=c(1,1e-6))
$argmin
[1] 6441.0585327 0.1283084
$final.gradient
[1] -1.773238e-06 7.450581e-03
$iterations
[1] 41156
```
KED KAP KED KED E YORA

- Scoping f takes values for all names which aren't its arguments from the environment where it was defined, not the one where it is called (e.g., not from inside gradient or gradient.descent)
- Debugging If f and q are both complicated, avoid debugging  $g(f)$  as a block; divide the work by writing very simple  $f \cdot 0$  to debug/test q, and debug/test the real  $f$ separately

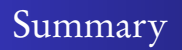

- In R, functions are objects, and can be arguments to other functions
- Use this to automate doing the same thing to many different functions
- Separate writing the high-level operation from writing the first-order functions
- Use sapply (etc.), wrappers, anonymous functions as adaptors

Next time: functions as outputs

<span id="page-19-0"></span>EXERCISE: Using the built-in function contour, write a function surface, which works like curve but for two variables, x and y